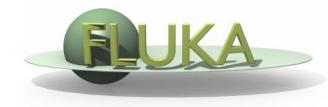

## Induced Radioactivity

**Beginners' FLUKA Course** 

## FLUKA-Implementation – *History - 1*

#### 1995 – Offline evolution:

An offline code (usrsuwev.f) is distributed together with FLUKA, which allows the offline computation of the time evolution of a radionuclide inventory obtained with RESNUCLE for arbitrary irradiation profiles and decay times.

#### 2002 – Two step method:

The offline code has been adapted for online use, each time a residual nucleus is produced during a particle cascade. This allows storing information on radionuclides for certain irradiation parameters and cooling times into an external file. This information can then be read in order to compute residual dose rates due to induced radioactivity (two-step method). Results were benchmarked in numerous irradiation experiments.

#### 2004 - Online:

This capability has been implemented into FLUKA with an exact analytical solution of the Bateman equations describing activity build-up and decay during irradiation and cooling down, for arbitrary irradiation conditions.

## FLUKA-Implementation – *History - 2*

The generation and transport of decay radiation (limited to  $\gamma$ ,  $\beta^-$ ,  $\beta^+$ , X-rays, and Conversion Electrons emissions for the time being) is now possible during the same simulation which produces the radio-nuclides (one-step method). A dedicated database of decay emissions has been written, using mostly information obtained from NNDC, sometimes supplemented with other data and checked for consistency.

As a consequence, results for production of residuals, their time evolution and residual doses due to their decays can now be obtained in the same run, for an arbitrary number of decay times and for a given irradiation profile.

#### FLUKA-Implementation – *Main features*

- up to 4 different decay branching for each isotope/isomer
- all gamma lines down to 0.1-0.01% branching, including X-ray lines following conversion electron emissions
- all beta emission spectra down to 0.1-0.01% branching: the sampling of the beta+/- spectra including screening Coulomb corrections
- Auger and conversion electrons
- Isomers: the present models do not distinguish among ground state and isomeric states (it would require spin/parity dependent calculations in evaporation). A rough estimate (equal sharing among states) of isomer production can be activated in the RADDECAY option.
- Different transport thresholds can be set for the prompt and decay radiation parts, as well as some (limited) biasing differentiation (see later)

# **Input options**

Input card: RADDECAY

requests simulation of decay of produced radioactive nuclides and allows to modify biasing and transport thresholds (defined with other cards) for the transport of decay radiation

Input card: IRRPROFI

definition of an irradiation profile (irradiation times and intensities)

Input card: DCYTIMES

definition of decay (cooling ) times

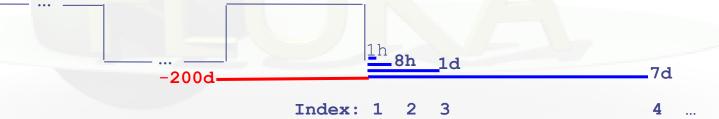

Input card: DCYSCORE

associates scoring detectors (radio-nuclides, fluence, dose) with different cooling times

Input card: AUXSCORE

allows to associate scoring estimators with dose equivalent conversion factors or/and to filter them according to (generalized) particle identity

| * 1) reque<br>RADDECAY<br>* | st radioacti<br>1.0                 | ve decays | 3.0         | 0         | 0000999999 |                    |
|-----------------------------|-------------------------------------|-----------|-------------|-----------|------------|--------------------|
| *                           | ition of irr<br>180days<br>1.5552E7 | part/s    | 185days     | 0.0       | -          | part/s<br>5.9175E5 |
| * 3) defin                  | ition of coo                        | ling time | S           |           |            |                    |
| *                           | 1hour                               | 8hours    | 1day        | 7days     | 1month     | 4months            |
| DCYTIMES                    | 3600.                               | 28800.    | 8.64E4      | 6.048E5   | 2.592E6    | 1.0368E7           |
| *                           |                                     |           |             |           |            |                    |
| * 4) assoc                  | iate scoring                        | with dif  | ferent cool | ing times |            |                    |
| DCYSCORE                    | 1.0                                 |           |             | 1.0       | 1.0        | USRBIN             |
| USRBIN                      | 10.0                                | 201.      | -70.0       | 150.0     | 200.0      | 5000.0fluence1     |
| USRBIN                      | -250.0                              | -200.     | 0.0         | 80.0      | 80.0       | 1.0&               |
| DCYSCORE                    | 2.0                                 |           |             | 2.0       | 2.0        | USRBIN             |
| USRBIN                      | 10.0                                | 201.      | -71.0       | 150.0     | 200.0      | 5000.0fluence2     |
| USRBIN                      | -250.0                              | -200.     | 0.0         | 80.0      | 80.0       | 1.0&               |
| RESNUCLE                    | 3.0                                 | -26.      |             |           | FLOOR      | TUN FLOO           |
| RESNUCLE                    | 3.0                                 | -27.      |             |           | WALL       | TUN WALL           |
| DCYSCORE                    | 1.0                                 |           |             | RESTUBE1  | RESTUBE1   | RESNUCLE           |
| RESNUCLE                    | 3.0                                 | -75.      |             |           | TUBE       | RESTUBE1           |

#### request radioactive decays Decays: Active 🔻 RADDECAY 3.0 Patch Isom: Ŧ Replicas: h/µ Int; ignore 🔻 h/µLPB: ignore 🔻 ignore 🔻 h/u WW: ignore 🔻 e-e+ Int: e-e+ LPB; ignore 🔻 e-e+ WW: ignore 🔻 ignore 🔻 ignore 🔻 Low-n Bias: Low-n WW: 99999.0 decay cut: 0.0 prompt cut: Coulomb corr: Ŧ

#### definition of irradiation pattern

| 180days  | part/s | 185days | 180d       | ays part/ | /s   |          |
|----------|--------|---------|------------|-----------|------|----------|
| IRRPROFI |        |         | _∆t: 1.555 | 52E7      | p/s: | 5.9175E5 |
|          |        |         | ∆t: 1.598  | 84E7      | p/s: | 0.0      |
|          |        |         | ∆t: 1.555  | 52E7      | p/s: | 5.9175E5 |
|          |        |         |            |           |      |          |

#### • definition of cooling times

| 1hour    | 8hours | 1day | 7days 1month | 4months |     |         |     |          |
|----------|--------|------|--------------|---------|-----|---------|-----|----------|
| DCYTIMES |        |      | t1: 3600.    |         | t2: | 28800.  | t3: | 8.64E4   |
|          |        |      | t4: 6.048E5  |         | t5: | 2.592E6 | t6: | 1.0368E7 |
|          |        |      |              |         |     |         |     |          |

#### Associate scoring with different cooling times

| <ol> <li>associate scoring with diffe<br/>DCYSCORE</li> </ol> |            | nes<br>3600. ▼ |         |            | Kind:   | USRBIN 🔻  |
|---------------------------------------------------------------|------------|----------------|---------|------------|---------|-----------|
|                                                               | -          | Shielding 🔻    | to Det: | •          | Step:   |           |
| USRBIN                                                        |            |                | Unit:   | 70 BIN 🔻   | Name:   | Shielding |
| Type: X-Y-Z 🔻                                                 | Xmin:      | -250.0         | Xmax:   | 150.0      | NX:     | 80.0      |
| Part: ALL-PART 🔻                                              | Ymin:      | -200.          | Ymax:   | 200.0      | NV:     | 80.0      |
|                                                               | Zmin:      | 0.0            | Zmax:   | 5000.0     | NZ:     | 1.0       |
| DCYSCORE                                                      | Cooling t: | 28800. 🔻       |         |            | Kind:   | USRBIN 🔻  |
|                                                               | Det:       | Target 🔻       | to Det: | Target 🔻   | Step:   |           |
| AUXSCORE                                                      | Туре:      | USRBIN 🔻       | Part:   | •          | Set:    | EWT74 🔻   |
|                                                               | Z:         | 0              | A:      | 0          | Isomer: | 0         |
|                                                               | Det:       | Target 🔻       | to Det: | •          | Step:   |           |
| USRBIN                                                        |            |                | Unit:   | 71 BIN 🔻   | Name:   | Target    |
| Type: X-Y-Z 🔻                                                 | Xmin:      | -250.0         | Xmax:   | 150.0      | NX:     | 80.0      |
| Part: DOSE-EQ                                                 | Ymin:      | -200.          | Ymax:   | 200.0      | NY:     | 80.0      |
|                                                               | Zmin:      | 0.0            | Zmax:   | 5000.0     | NZ:     | 1.0       |
| RESNUCLE                                                      | Туре:      | All 🔻          | Unit:   | 26 BIN 🔻   | Name:   | TUN_FLOO  |
| Max Z:                                                        | Max M:     |                | Reg:    | FLOOR 🔻    | Vol:    |           |
| RESNUCLE                                                      | Type:      | All 🔻          | Unit:   | 27 BIN 🔻   | Name:   | TUN_WALL  |
| Max Z:                                                        | Max M:     |                | Reg:    | WALL 🔻     | Vol:    |           |
| DCYSCORE                                                      | Cooling t: | 3600. 🔻        |         |            | Kind:   | RESNUCLE  |
|                                                               |            | RESTUBE1 🔻     | to Det: | RESTUBE1 🔻 | Step:   |           |
| RESNUCLE                                                      | Type:      | All 🔻          | Unit:   | 75 BIN 🔻   | Name:   | RESTUBE1  |
| Max Z:                                                        | Max M:     |                | Reg:    | TUBE 🔻     | Vol:    |           |

## Particle Types

| Name     | Number | Units              | Description                           |
|----------|--------|--------------------|---------------------------------------|
| DOSE     | 228    | GeV/g              | Dose (energy deposited per unit mass) |
| ACTIVITY | 234    | Bq/cm <sup>3</sup> | Activity per unit volume              |
| ACTOMASS | 235    | Bq/g               | Activity per unit mass                |
| SI1MEVNE | 236    |                    | Silicon 1 MeV-neutron equivalent flux |
| HADGT20M | 237    |                    | Hadrons with energy > 20 MeV          |
| DOSE-EQ  | 240    | pSv                | Dose Equivalent (AUXSCORE)            |

#### Card: RADDECAY <sup>[1/2]</sup>

| RADDECAY                |                      | 1.0 0                                              | 3.0                                    | 000                                    | 0099999                   | 0                                |                                |
|-------------------------|----------------------|----------------------------------------------------|----------------------------------------|----------------------------------------|---------------------------|----------------------------------|--------------------------------|
| RADDECA                 |                      | Decays: A                                          |                                        | Patch Isom:                            | ¥                         | Replicas:                        | 3.0                            |
| h/µ Int: İ≬             | r                    | h/μ LPB: İQ                                        |                                        | h/µ WW:                                | ignore 🔻                  | e-e+ Int:                        | ignore 🔻                       |
| e-e+ LPB: ignore 🔻      |                      | e-e+ WW: ig                                        | nore 🔻                                 |                                        | ignore 🔻                  | Low-n WW:                        | ignore 🔻                       |
|                         |                      | decay cut: 0                                       | .0                                     | prompt cut:                            | 99999.0                   | Coulomb corr:                    | Ŧ                              |
|                         | = 1<br>Active        | radioactive                                        | -                                      |                                        |                           |                                  |                                |
|                         | <b>= 1</b><br>Active | "activation stu<br>(cooling) time<br>considered at | udy case": tes. Daughte<br>these (fixe | time evolut<br>r nuclei as<br>d) times | ion calcula<br>well as as | ited analytica<br>sociated radia | lly for <u>fix</u><br>ation is |
| <b>HAT(1)</b><br>ecays: | _                    | "activation stu<br>(cooling) time                  | udy case": tes. Daughte<br>these (fixe | time evolut<br>r nuclei as<br>d) times | ion calcula<br>well as as | ited analytica<br>sociated radia | lly for <u>fix</u><br>ation is |

WHAT(2)> 0isomer "production" activatedPatch Isom:On

WHAT(3)

#

Replicas:

number of "replicas" of the decay of each individual nucleus

| RADDECA<br>h/µ Int: ig<br>e-e+ LPB: ig | inore 🔺 | Decays: Active ▼<br>h/µ LPB: ignore ▼<br>e-e+ WW: ignore ▼                                    | Patch Isom:<br>h/µ WW:<br>Low-n Bias: | ▼<br>ignore ▼<br>ignore ▼ | Replicas:<br>e-e+ Int:<br>Low-n WW: | 3.0<br>ignore ▼<br>ignore ▼ |
|----------------------------------------|---------|-----------------------------------------------------------------------------------------------|---------------------------------------|---------------------------|-------------------------------------|-----------------------------|
|                                        | ,       | decay cut: 0.0                                                                                | prompt cut:                           | 99999.0                   | Coulomb corr:                       | ▼                           |
| <b>WHAT(4)</b><br>h/m Int Lov          | v-n WW  | switch for applying<br>radiation or only to<br>9 digits, each respons<br>Example:             | particles f                           | rom radio                 | active deca                         |                             |
|                                        |         | 5th digit, e<br>000010000<br>000020000<br>000030000                                           | to prompt<br>to decay ra<br>to both   | radiation on              |                                     | g applied                   |
|                                        |         | Default: 111111111 (d                                                                         | or blank as a                         | ibove)                    |                                     |                             |
| WHAT(5)<br>decay cut:<br>prompt cut:   | #<br>#  | multiplication factor<br>10 digits, first five for<br>radiation (see manual<br>Special cases: | decay radiat                          |                           |                                     |                             |

Special cases:

0000099999 kill EM cascade for prompt radiation 9999900000 kill EM cascade for residual radiation

#### Card: IRRPROFI

| * 2) defini<br>*<br>IRRPROFI | 180days    | irradiation<br>s part/s<br>7 5.9175E5 | 185days                                      | 0.0                     | 180days<br>1.5552E7         | -               |               |
|------------------------------|------------|---------------------------------------|----------------------------------------------|-------------------------|-----------------------------|-----------------|---------------|
| 180days<br>IRRPROFI          | part/s 185 | ∆t: 1.<br>∆t: 1.                      | 80days part/s<br>5552E7<br>5984E7<br>5552E7  | p/s:<br>p/s:<br>p/s:    | 5.9175E5<br>0.0<br>5.9175E5 |                 |               |
| <b>WHAT(1,3,5)</b><br>∆t:    | #          | irradiati                             | on time (se                                  | econd)                  |                             |                 |               |
| <b>WHAT(2,4,6)</b><br>p/s    | #          | Note: zer                             | tensity (pa<br>o intensity is<br>efine beam- | s accepte               | d and can                   | -               |               |
|                              | Note:      | Several ca<br>intervals.              | ards can be                                  | combined                | l up to a n                 | naximum of 2500 | ) irradiation |
| Example (see                 | 180 0      | ,                                     | 185 days<br>0 p/s<br>(beam-off               | 180 day<br>5.9 × 1<br>) |                             |                 | 13            |

#### Card: DCYTIMES

|           |           | 8hours             | 1day         | 7days   | 1month  | 4months  |  |
|-----------|-----------|--------------------|--------------|---------|---------|----------|--|
| DCYTIMES  | 3600.     | 28800.             | 8.64E4       | 6.048E5 | 2.592E6 | 1.0368E7 |  |
| 1hour 8ho | ours 1day | 7days 1<br>t1: 360 | month 4month | s       |         |          |  |

WHAT(1) - WHAT(6)cooling time (in seconds) after the end of the irradiationt1..t6Note: Several cards can be defined.

Each cooling time is assigned an index, following the order in which it has been input. This index can be used in option DCYSCORE to assign that particular cooling time to one or more scoring detectors. A negative decay time is admitted: scoring is performed at the chosen time "during irradiation"

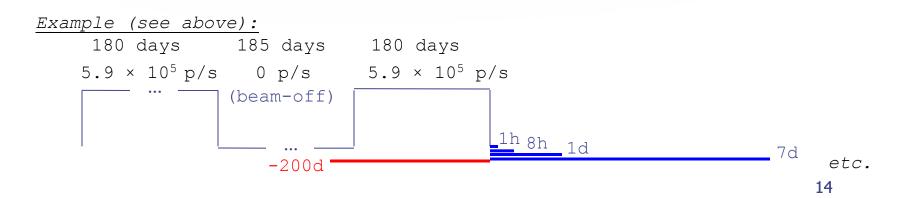

#### Card: DCYSCORE [1/2]

| * Associate             | scoring w                      | ith differe                  | nt cooling                 | times       |        |          |           |
|-------------------------|--------------------------------|------------------------------|----------------------------|-------------|--------|----------|-----------|
| DCYSCORE                | 1.0                            |                              |                            | Target      |        | US       | SRBIN     |
| USRBIN                  | 10.0                           | 201.                         | -70.0                      | 150.0       | 200.0  | 5000.0Ta | arget     |
| USRBIN                  | -250.0                         | -200.                        | 0.0                        | 80.0        | 80.0   | 1.0&     |           |
| DCYSCORE                |                                | Cooling t: 3600.             | ¥                          |             |        | Kind:    | USRBIN 🔻  |
|                         |                                | Det: Shield                  | ling 🔻                     | to Det: 🔍 🔻 |        | Step:    |           |
| USRBIN                  |                                |                              |                            | Unit: 70    | BIN 🔻  | Name:    | Shielding |
| Type: X-Y-Z 🖲           | ,                              | Xmin: -250.0                 | )                          | Xmax: 150   | ).0    | NX:      | 80.0      |
| Part: ALL-PAI           | RT 🔻                           | Ymin: -200.                  |                            | Ymax: 200   | ).0    | NY:      | 80.0      |
| WHAT(4)WI<br>Det to Det | HAT(5)                         | Detector<br>Drop down        |                            |             | -      | -        |           |
| <b>WHAT(6)</b><br>Step  | #                              | step leng                    | ths in ass                 | igning ind  | dices  |          |           |
| <b>SDUM</b><br>Kind     |                                | <b>Type of e</b><br>RESNUCLE |                            | EVENTBIN,   | USRBDX | , USRTRA | СК        |
| Units: All qua          | ntities are<br>RESNU<br>USRBIN | CLE Bq                       | per unit ti<br>e rate / do |             | ample  |          |           |

#### Card: DCYSCORE<sup>[2/2]</sup>

In the semi-analogue decay mode, estimators can include the decay contribution (on top of the prompt one) through association by DCYSCORE with a cooling time index  $\leq -1.0$ 

## Card: AUXSCORE

| * associate             |        | with dose equivalent                | conversion factors                                                                                                    |                       |  |  |  |  |  |
|-------------------------|--------|-------------------------------------|----------------------------------------------------------------------------------------------------|-----------------------|--|--|--|--|--|
| AUXSCORE                | USRBIN | -                                   | Target                                                                                                    | EWT74                 |  |  |  |  |  |
| AUXSCORE                |        | Type: USRBIN ▼<br>Det: Target ▼     | Part: PHOTON ▼<br>to Det: ▼                                                                                                    | Set: EWT74 ▼<br>Step: |  |  |  |  |  |
| <b>WHAT(1)</b><br>Type: |        |                                     | or to associate with<br>estimator types (USRB                                                                                                    |                       |  |  |  |  |  |
| WHAT(2)<br>Part:        | #      | Particle or particle                | <b>particle or isotope to filter scoring</b><br>Particle or particle family list. If empty then flair will prompt for Z, A, and State for filtering on specific isotopes |                       |  |  |  |  |  |
| WHAT(4,5)<br>Det to Det |        | Detector range<br>Drop down list to | select detector range                                                                                                    | of type WHAT(1)       |  |  |  |  |  |
| WHAT(6)<br>Step:        | #      | Step in assignin                    | indices of detecto                                                                                                    | or range              |  |  |  |  |  |
| <b>SDUM</b><br>Set:     |        |                                     | for dose equivalent<br>available dose convers                                                                                                    |                       |  |  |  |  |  |

## **Conversion Coefficients**

Conversion coefficients from fluence to ambient dose equivalent are based on ICRP74 values and values calculated by M.Pelliccioni. They are implemented for protons, neutrons, charged pions, muons, photons, electrons (conversion coefficients for other particles are approximated by these). AMB74 is the default choice for dose equivalent calculation.

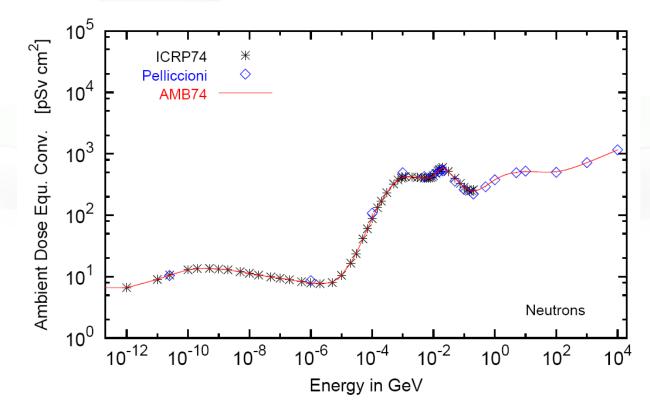

For more info: <u>http://cern.ch/info-fluka-discussion/download/deq2.pdf</u>

## Fluence to effective dose coefficients

- Conversion coefficients from fluence to effective dose are implemented for three different irradiation geometries:
  - anterior-posterior
  - rotational
  - WORST ("Working Out Radiation Shielding Thicknesses") is the maximum coefficient of anterior-posterior, posterior-anterior, rightlateral and left-lateral geometries. It is recommended to be used for shielding design.
- Implemented for radiation weighting factors recommended by ICRP60 (e.g., SDUM=ETW74) and recommended by M.Pelliccioni (e.g., SDUM=EWTMP). The latter anticipate the 2007 recommendations of ICRP.
- Implemented for protons, neutrons, charged pions, muons, photons, electrons (conversion coefficients for other particles are approximated by these)
- Zero coefficient is applied to all heavy ions

## Fluence to effective dose coefficients

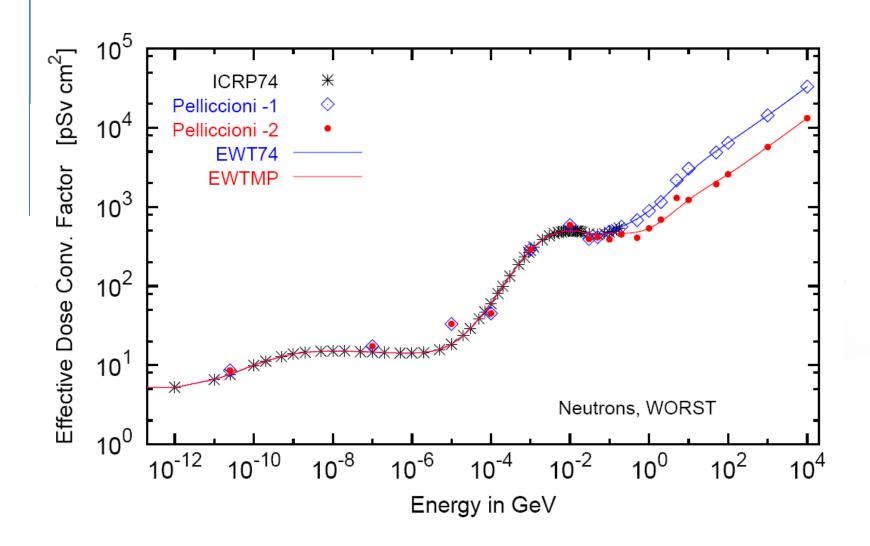

#### Card: RESNUCLEi [1/3]

| RESNUCLE          | i :     | 3.0              | -26.                      | 0           | 0                 | FLOOR                         | TUN           | _FLOO        |
|-------------------|---------|------------------|---------------------------|-------------|-------------------|-------------------------------|---------------|--------------|
| RESNUCL<br>Max Z: | .E      | Ν                | Type: All ▼<br>/lax M:    |             | Unit:<br>Reg:     | 26 BIN ▼<br>FLOOR ▼           | Name:<br>Vol: | TUN_FLOO     |
|                   | Scoring | of resid         | ual nuclei                | or activity | on a re           | egion basis                   |               |              |
| WHAT(1)           |         | type o           | of produc                 | ts to be s  | scored            |                               |               |              |
| Type:             | 1.0     | spallat          | ion produ                 | cts (excep  | t from l          | ow-energy ne                  | eutron inte   | eractions)   |
|                   | 2.0     |                  | ts from lo<br>ation is av |             | neutro            | n interactions                | (provided     | l the        |
|                   | 3.0     |                  |                           |             | ed (if av         | vailable, see a               | above)        |              |
|                   |         |                  |                           | lt (= 1.0)  |                   |                               |               |              |
|                   | × 0.0   | 100000           | the delud                 | 10 ( 110)   |                   |                               |               |              |
| WHAT(2)           |         | logica           | l output                  | unit (Def   | ault =            | 11.0)                         |               |              |
| Unit:             |         |                  | and the second            |             |                   |                               |               |              |
|                   |         |                  |                           |             |                   |                               |               |              |
| WHAT(3)<br>Max Z: |         | Defaul           |                           | ng to the Z |                   | f the residua<br>element(s) o |               |              |
| WHAT(4)<br>Max M: |         | of the<br>Defaul | residual n<br>t: maximu   |             | bution<br>ccordin | (NMZ_min =<br>g to the A, Z   |               | ment(s) of t |

#### Card: RESNUCLEi <sup>[2/3]</sup>

| RESNUCLE<br>Max Z:       | Type: All ▼<br>Max M:                          | Unit: 26 BIN ▼<br>Reg: FLOOR ▼ | Name: TUN_FLOO<br>Vol: |
|--------------------------|------------------------------------------------|--------------------------------|------------------------|
| <b>WHAT(5)</b><br>Floor: | scoring region numbe (Default 1.0)             | r/name                         |                        |
| WHAT(6)<br>Vol:          | volume of the region i<br>(Default = 1.0)      | in cm <sup>3</sup>             |                        |
| SDUM<br>Name:            | character string ident<br>(max. 10 characters) | ifying the detector            |                        |

#### Notes:

- 1. In the case of heavy ion projectiles the default NMZ, based on the region material, is not necessarily sufficient to score all the residual nuclei, which could include possible ion fragments.
- 2. Residual nuclei from low-energy neutron interactions are only scored if that information is available in the low-energy neutron data set (see Manual)
- 3. Starting with Fluka2006.3 protons are scored, together with <sup>2</sup>H, <sup>3</sup>H, <sup>3</sup>He, <sup>4</sup>He, at the end of their path. This is a change with respect to previous versions where protons were not scored.

#### Card: RESNUCLEi <sup>[3/3]</sup>

|   | **** Isotope<br>**** |         | d as a fun<br>(nuclei / « |                   | ass Number '               | * * * * |
|---|----------------------|---------|---------------------------|-------------------|----------------------------|---------|
|   |                      | ,       | inderer / (               | Sinc / pr/        |                            |         |
|   |                      |         |                           |                   |                            |         |
|   | A_min: 1 -           | A_max   | : 198                     |                   |                            |         |
|   | A:                   | 186     | 1.5870372                 | E-08 +/-          | 9.9000000E+0               | )1 %    |
|   | A:                   | 185     | 3.7605012                 | E-09 +/-          | 9.9000000E+0               | )1 %    |
|   | A:                   | 184     | 1.4581326                 | E-08 +/-          | 9.900000E+0<br>9.900000E+0 | )1 %    |
|   | A:                   | 183     | 1.0712972                 | E-08 +/-          | 9.900000E+0                | )1 %    |
|   |                      |         |                           |                   | 9.900000E+0                |         |
|   |                      |         |                           |                   |                            |         |
|   |                      |         |                           |                   |                            |         |
|   | **** Isotope         | e Yiel  | d as a fu                 | nction of i       | Atomic Number              | ~ ****  |
|   | ****                 |         | nuclei / d                |                   |                            | ****    |
|   |                      |         |                           | , F-,             |                            |         |
| 1 |                      |         |                           |                   |                            |         |
|   | Z_min: 1 -           | 7 max   | . 78                      |                   |                            |         |
|   |                      | _       |                           |                   |                            |         |
|   | Z:                   | 74      | 5.2413383                 | E-08 +/-          | 9.900000E+0                | )1 %    |
|   | Z:                   | 42      | 3.00727851                | E = 07 + 7 - 100  | 9.900000E+0                | )1 %    |
|   | Z:                   |         |                           |                   | 9.900000E+0                |         |
|   | Z:                   |         |                           |                   | 9.900000E+0                |         |
|   | Z:                   | 38      | 3.76050121                | z = 0.9 + 1 - 100 | 9.900000E+0                | )1 %    |
|   |                      | 00      | 0.10000111                |                   |                            |         |
|   |                      |         |                           |                   |                            |         |
| + | **** Residual        | l nucl  | ei distrib                | nution ***        | * *                        |         |
|   | **** (nuc            |         |                           |                   |                            |         |
|   | (110)                | /       | / P                       |                   |                            |         |
|   |                      |         |                           |                   |                            |         |
|   | A \ Z 68             |         | 69                        | 70                | 71                         | 72      |
|   |                      |         |                           |                   | 0.00E+00                   |         |
|   |                      | · · · · |                           |                   |                            |         |

73 78 74 75 76 77 0.00E+00 1.59E-08 0.00E+00 0.00E+00 0.00E+00 0.00E+00 +/- 0.0 % +/- 0.0 % +/- 0.0 % +/- 0.0 % +/- 0.0 % +/- 0.0 % +/-99.0 % +/- 0.0 % +/- 0.0 % +/- 0.0 % +/- 0.0 % 0.00E+00 3.76E-09 0.00E+00 0.00E+00 185 0.00E+00 0.00E+00 0.00E+00 0.00E+00 0.00E+00 0.00E+00 0.00E+00 +/- 0.0 % +/- 0.0 % +/- 0.0 % +/- 0.0 % +/- 0.0 % +/-99.0 % +/- 0.0 % +/- 0.0 % +/- 0.0 % +/- 0.0 % +/- 0.0 % 184 0.00E+00 0.00E+00 0.00E+00 0.00E+00 0.00E+00 0.00E+00 1.46E-08 0.00E+00 0.00E+00 0.00E+00 0.00E+00 +/- 0.0 % +/- 0.0 % +/- 0.0 % +/-99.0 % +/- 0.0 % +/- 0.0 % +/- 0.0 % +/- 0.0 % +/- 0.0 % +/- 0.0 % +/- 0.0 % 0.00E+00 0.00E+00 1.07E-08 0.00E+00 0.00E+00 183 0.00E+00 0.00E+00 0.00E+00 0.00E+00 0.00E+00 0.00E+00 +/- 0.0 % +/- 0.0 % +/- 0.0 % +/- 0.0 % +/- 0.0 % +/- 0.0 % +/-99.0 % +/- 0.0 % +/- 0.0 % +/- 0.0 % +/- 0.0 %

. . .

| Please activate the following two cards if residuals are of interest |                                  |                                 |  |  |  |  |  |  |
|----------------------------------------------------------------------|----------------------------------|---------------------------------|--|--|--|--|--|--|
|                                                                      |                                  |                                 |  |  |  |  |  |  |
|                                                                      |                                  |                                 |  |  |  |  |  |  |
| → swi                                                                | ch to activate the evaporation o | of heavy fragments (up to A=24) |  |  |  |  |  |  |
| → swi                                                                | ch to activate the evaporation c | of heavy fragments (up to A=24) |  |  |  |  |  |  |
| -PHYSICS                                                             | ch to activate the evaporation o | of heavy fragments (up to A=24) |  |  |  |  |  |  |

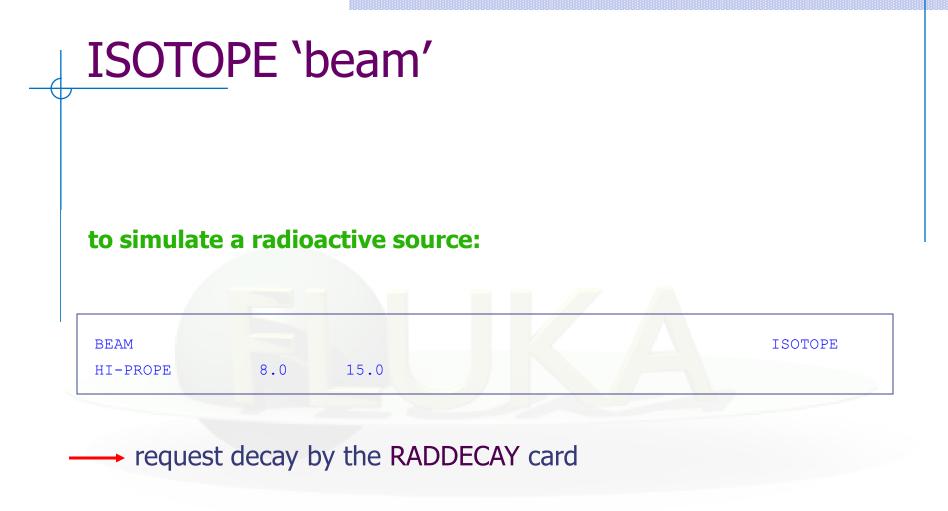

# Benchmarks

## Benchmark experiment

Irradiation of samples of different materials to the stray radiation field created by the interaction of a 120 GeV positively charged hadron beam in a copper target

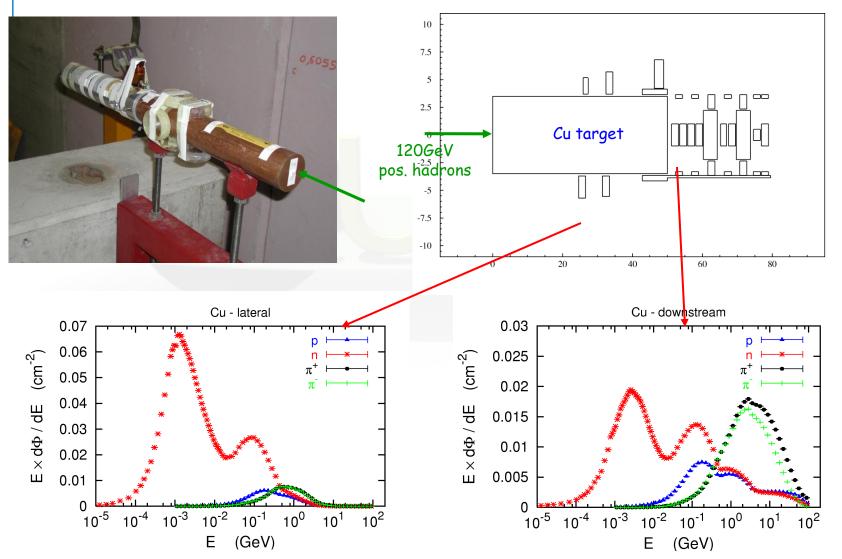

## **Benchmark Experiment**

Measurement and calculation of

# 1.Specific activities2.Residual dose equivalent rates

for different cooling times

#### Benchmark experiment – Instrumentation 1

#### Low-background coaxial High Precision Germanium detector (Canberra)

- use of two different detectors (90 cm<sup>3</sup> sensitive volume, 60% and 40% relative efficiency)

## Genie-2000 (Ver. 2.0/2.1) spectroscopy software by Canberra and PROcount-2000 counting procedure software

- include a set of advanced spectrum analysis algorithms, *e.g.*, nuclide identification, interference correction, weighted mean activity, background subtraction and efficiency correction
- comprise well-developed methods for peak identification using standard or usergenerated nuclide libraries. HERE: use of user-generated nuclide libraries, based on nuclides expected from the simulation and material composition

#### **Efficiency calibration with LABSOCS**

- allows the creation of a corrected efficiency calibration by modelling the sample taking into account self-absorption inside the sample and the correct detector geometry

Reference: M. Brugger, S. Roesler, et al., Nuclear Instruments and Methods A 562 (2006) 814-818

#### Benchmark experiment – *Instrumentation 2*

#### **Portable spectrometer Microspec**

- NaI detector, cylindrical shape, 5 x 5 cm
- folds spectrum with detector response ("calibrated" with <sup>22</sup>Na source)
- physical centre of detector determined with additional measurements with known sources (<sup>60</sup>Co, <sup>137</sup>Cs, <sup>22</sup>Na) to be 2.4 cm

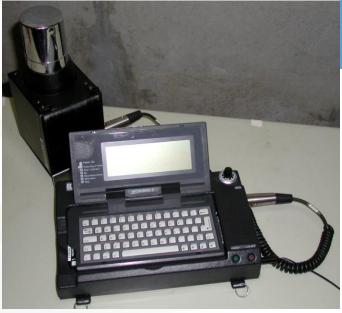

Reference: M. Brugger et al., Radiat. Prot. Dosim. 116 (2005) 12-15

| lsotope                  | Copper          | ' | Iron        |   | Titaniur    | n | Stainle         | ess | Steel      | Alur            | nin | um           | Col             | ncr | ete          |
|--------------------------|-----------------|---|-------------|---|-------------|---|-----------------|-----|------------|-----------------|-----|--------------|-----------------|-----|--------------|
| <sup>7</sup> Be 53.29d   | 1.47 ± 0.19     | М | 1.65 ± 0.22 |   | 1.50 ± 0.19 |   | 0.98 ± 0.24     | м   | C,N        | 0.71 ± 0.09     |     | AI           | 1.17 ± 0.14     |     | 0, C         |
|                          | 0.84 ± 0.25     |   | 0.90 ± 0.15 |   |             |   |                 |     | ,          |                 |     |              |                 |     | , -          |
| <sup>22</sup> Na 2.60y   |                 |   | 0.70 ± 0.13 | м | 0.85 ± 0.11 |   |                 |     |            | 0.76 ± 0.07     |     | AI           | 0.86 ± 0.09     |     | Ca,(Si,Mg)   |
| <sup>24</sup> Na 14.96h  | 0.42 ± 0.03     |   | 0.48 ± 0.02 |   | 0.63 ± 0.02 |   | 0.37 ± 0.02     |     | Fe,(Cr,Si) | 0.81 ± 0.03     |     | AI,Mg        | 0.62 ± 0.02     |     | Ca,(Si,Al)   |
| <sup>27</sup> Mg 9.46m   |                 |   |             |   | 0.79 ± 0.14 | м |                 |     | , ( , ,    | 1.52 ± 0.25     |     | Al,Mg        |                 |     |              |
| <sup>28</sup> Mg 20.91h  | $0.25 \pm 0.04$ | - | 0.23 ± 0.03 | - | 0.31 ± 0.02 | - | 0.29 ± 0.10     | M-  | Fe.Ni.Si)  |                 |     | ,            | 0.29 ± 0.02     | -   | Ca,(Si)      |
| <sup>28</sup> AI 2.24m   | 0.25 ± 0.03     | - | 0.21 ± 0.02 | - | 0.31 ± 0.02 | - | 0.29 ± 0.10     | -   |            |                 |     |              | 0.29 ± 0.03     | -   | Ca,(Si)      |
| <sup>29</sup> AI 6.56m   |                 |   |             |   | 0.93 ± 0.25 | м |                 |     | ,,,        |                 |     |              |                 |     |              |
| <sup>38</sup> S 2.84h    |                 |   |             |   | 0.60 ± 0.12 | - |                 |     |            |                 |     |              |                 |     |              |
| <sup>m34</sup> Cl 32.00m |                 |   | 0.91 ± 0.19 | М | 1.19 ± 0.16 |   | 0.77 ± 0.15     |     | Fe,Cr,(Mn) |                 |     |              | 1.25 ± 0.07     |     | Ca           |
| <sup>38</sup> CI 37.24m  |                 |   | 0.61 ± 0.08 |   | 0.60 ± 0.01 |   | 0.58 ± 0.07     |     | Fe,Cr,(Mn) |                 |     |              |                 |     |              |
| <sup>39</sup> CI 55.60m  |                 |   | 0.64 ± 0.11 | М | 0.73 ± 0.08 |   | 0.66 ± 0.12     |     | Fe,Cr,(Mn) |                 |     |              |                 |     |              |
|                          | 0.39 ± 0.06     |   | 0.46 ± 0.05 |   | 0.47 ± 0.04 | - | 0.38 ± 0.05     |     | Fe,Cr,(Mn) |                 |     |              | 0.98 ± 0.14     |     | Са           |
| <sup>38</sup> K 7.64m    |                 |   |             |   |             |   |                 |     |            |                 |     |              | 1.76 ± 0.20     | -   | Са           |
| <sup>42</sup> K 12.36h   | 0.66 ± 0.10     |   | 0.83 ± 0.06 |   | 0.95 ± 0.05 |   | 0.76 ± 0.09     |     | Fe,Cr,(Mn) |                 |     |              | 1.21 ± 0.08     |     | Ca           |
| <sup>43</sup> K 22.30h   | 0.81 ± 0.10     | - | 0.77 ± 0.05 |   | 0.85 ± 0.03 |   | 0.74 ± 0.04     |     | Fe,Cr,(Mn) |                 |     |              | 1.16 ± 0.05     |     | Ca           |
| <sup>44</sup> K 22.13m   |                 |   |             |   |             |   |                 |     |            |                 |     |              |                 |     |              |
| <sup>45</sup> K 17.30m   |                 |   |             |   |             |   |                 |     |            |                 |     |              |                 |     |              |
|                          | 0.59 ± 0.16     |   | 0.56 ± 0.17 | М | 0.73 ± 0.12 |   | 0.51 ± 0.15     | M   | Fe,Cr,(Mn) |                 |     |              | 0.79 ± 0.12     |     | Ca           |
| <sup>43</sup> Sc 3.89h   | 0.40 ± 0.07     | - | 1.01 ± 0.14 |   | 1.28 ± 0.28 | - | 0.93 ± 0.15     |     | Fe,Cr,(Mn) |                 |     |              |                 |     |              |
| <sup>44</sup> Sc 3.93h   |                 |   | 1.06 ± 0.06 |   | 0.88 ± 0.05 |   | 0.96 ± 0.08     |     | Fe,Cr,(Mn) |                 |     |              | 0.83 ± 0.06     |     | Fe,(Ti)      |
| <sup>m44</sup> Sc 58.60h | 0.95 ± 0.12     |   | 1.20 ± 0.09 |   | 2.13 ± 0.12 |   | 1.24 ± 0.09     |     | Fe,Cr,(Mn) | 1.08 ± 0.17     |     | Fe,Mn        | 1.67 ± 0.22     |     | Fe,(Ti)      |
| <sup>46</sup> Sc 83.79d  | 0.81 ± 0.07     |   | 0.86 ± 0.07 |   | 0.93 ± 0.08 |   | $0.89 \pm 0.08$ |     | Fe,Cr,(Mn) | 0.79 ± 0.18     |     | Mn,(Ti,Fe)   | 0.88 ± 0.10     |     | Fe,(Ti)      |
| <sup>47</sup> Sc 80.28h  | 1.09 ± 0.14     |   | 1.17 ± 0.10 | - | 0.87 ± 0.07 |   | $1.06 \pm 0.09$ |     | Fe,Cr,(Mn) | 1.04 ± 0.15     |     | Mn, (Ti, Fe) | $1.00 \pm 0.09$ |     | Fe,Ti,(Ca)   |
|                          |                 |   | 1.47 ± 0.10 |   | 1.10 ± 0.04 |   | $1.42 \pm 0.08$ |     | Fe,Cr,(Mn) |                 |     |              | 1.36 ± 0.25     |     | Fe, Ti, (Ca) |
| <sup>48</sup> V 15.97d   | 1.16 ± 0.08     |   | 1.45 ± 0.06 |   | 1.11 ± 0.07 |   | 1.44 ± 0.11     |     | Fe,Cr,(Mn) | 1.07 ± 0.13     |     | Fe,Mn        | 1.63 ± 0.16     |     | Fe           |
| <sup>48</sup> Cr 21.56h  | 0.92 ± 0.14     |   | 0.97 ± 0.07 |   |             |   | $1.02 \pm 0.08$ |     | Fe,(Cr)    |                 |     |              | 1.06 ± 0.23     | М   | Fe           |
| <sup>49</sup> Cr 42.30m  | 1.00 ± 0.22     | М | 1.24 ± 0.12 | - |             |   | 1.06 ± 0.12     |     | Fe,(Cr)    |                 |     |              |                 |     |              |
| <sup>51</sup> Cr 27.70d  | 1.06 ± 0.13     |   | 1.15 ± 0.12 |   | 0.64 ± 0.24 | М | 1.24 ± 0.16     |     | Fe,Cr      | $0.86 \pm 0.16$ |     | Fe,Mn        | 1.33 ± 0.22     |     | Fe           |
| <sup>52</sup> Min 5.59d  | 0.68 ± 0.05     |   | 1.15 ± 0.04 |   |             |   | $1.09 \pm 0.03$ |     | Fe,(Mn)    | $0.88 \pm 0.07$ |     | Fe, Mn       | $1.39 \pm 0.07$ |     | Fe           |
|                          | 1.68 ± 0.35     |   | 1.24 ± 0.09 |   |             |   | 1.12 ± 0.10     |     | Fe,(Mn)    |                 |     |              | 1.75 ± 0.79     | М   | Fe           |
| <sup>54</sup> Mn 312.12d | 1.13 ± 0.12     |   | 1.01 ± 0.10 |   |             |   | 1.08 ± 0.11     |     | Fe,(Mn)    | $0.96 \pm 0.12$ |     | Mn, Fe       | $1.06 \pm 0.13$ |     | Fe           |
| <sup>56</sup> Mn 2.58h   | 0.81 ± 0.06     |   | 0.99 ± 0.05 |   |             |   | 1.33 ± 0.10     |     | Fe         | 1.53 ± 0.25     |     | Mn           | $1.03 \pm 0.25$ |     | Mn,Fe        |
| <sup>52</sup> Fe 8.28h   |                 |   | 1.09 ± 0.13 |   |             |   | 0.99 ± 0.19     | М   | Fe,(Mn)    |                 |     |              |                 |     |              |
| <sup>53</sup> Fe 8.51m   |                 |   |             |   |             |   |                 |     |            |                 |     |              |                 |     |              |
| <sup>59</sup> Fe 44.50d  |                 |   |             |   |             |   |                 |     |            |                 |     |              |                 |     |              |
| <sup>55</sup> Co 17.53h  | 0.66 ± 0.09     |   | 0.76 ± 0.04 |   |             |   | 1.03 ± 0.05     |     | Fe,Ni      |                 |     |              |                 |     |              |
| 56 -                     |                 |   | 1.13 ± 0.10 |   |             |   |                 |     |            |                 |     |              |                 |     |              |
| <sup>56</sup> Co 77.27d  | 1.04 ± 0.08     |   | 1.15 ± 0.10 |   |             |   | 1.37 ± 0.11     |     | Fe,Ni      |                 |     |              | 0.80 ± 0.20     | М   | Fe           |
| 57                       |                 | _ | 1.79 ± 0.15 |   |             |   |                 |     |            |                 |     |              |                 | -   |              |
| <sup>57</sup> Co 271.79d | 0.85 ± 0.09     |   | 0.38 ± 0.09 | - |             |   | 1.16 ± 0.13     |     | Ni         | 0.66 ± 0.24     | М   | Cu,Zn,Ni     |                 |     |              |
| <sup>58</sup> Co 70.82d  | 0.91 ± 0.09     |   | 0.31 ± 0.08 | М |             |   | 0.98 ± 0.10     |     | Ni         | 0.82 ± 0.19     |     | Cu,Zn,Ni     |                 |     |              |
| <sup>60</sup> Co 5.27y   | 0.90 ± 0.08     |   |             |   |             |   |                 | -   |            |                 |     |              |                 |     |              |
| <sup>61</sup> Co 99.00m  | 0.68 ± 0.08     |   |             |   |             |   |                 |     |            |                 |     |              |                 |     |              |
| <sup>62</sup> Co 90.00s  |                 |   |             |   |             |   |                 |     |            |                 |     |              |                 |     |              |
| <sup>57</sup> Ni 35.60h  | $0.76 \pm 0.11$ |   |             |   |             |   | 1.44 ± 0.07     |     | Ni         |                 |     |              |                 |     |              |
| <sup>65</sup> Ni 2.52h   | $1.46 \pm 0.29$ |   |             |   |             |   |                 |     |            |                 |     |              |                 |     |              |
| <sup>60</sup> Cu 23.70m  | $0.78 \pm 0.08$ |   |             |   |             |   |                 | -   |            |                 |     |              |                 |     |              |
| <sup>61</sup> Cu 3.33h   | 0.87 ± 0.25     |   |             |   |             |   |                 | -   |            |                 |     |              |                 |     |              |
| <sup>64</sup> Cu 12.70h  | $0.63 \pm 0.10$ |   |             |   |             |   |                 | -   |            |                 |     |              |                 |     |              |
| <sup>62</sup> Zn 9.19h   | 1.05 ± 0.23     |   |             |   |             |   |                 | -   |            |                 |     |              |                 |     |              |
| <sup>63</sup> Zn 38.47m  |                 |   |             |   |             |   |                 | -   |            |                 |     |              |                 |     |              |
| <sup>65</sup> Zn 244.26d |                 |   |             |   |             |   |                 | _   |            |                 |     |              |                 |     |              |
|                          | 0.97 ± 0.20     |   |             |   |             |   |                 |     |            |                 |     |              |                 |     |              |

#### R = Ratio FLUKA/Exp

#### 0.8 < R < 1.2

0.8 < R ± Error < 1.2

#### Exp/MDA < 1

R + Error < 0.8 or R - Error > 1.2

#### <u>Reference:</u>

M. Brugger, S. Roesler *et al.*, Nuclear Instruments and Methods A 562 (2006) 814-818 31

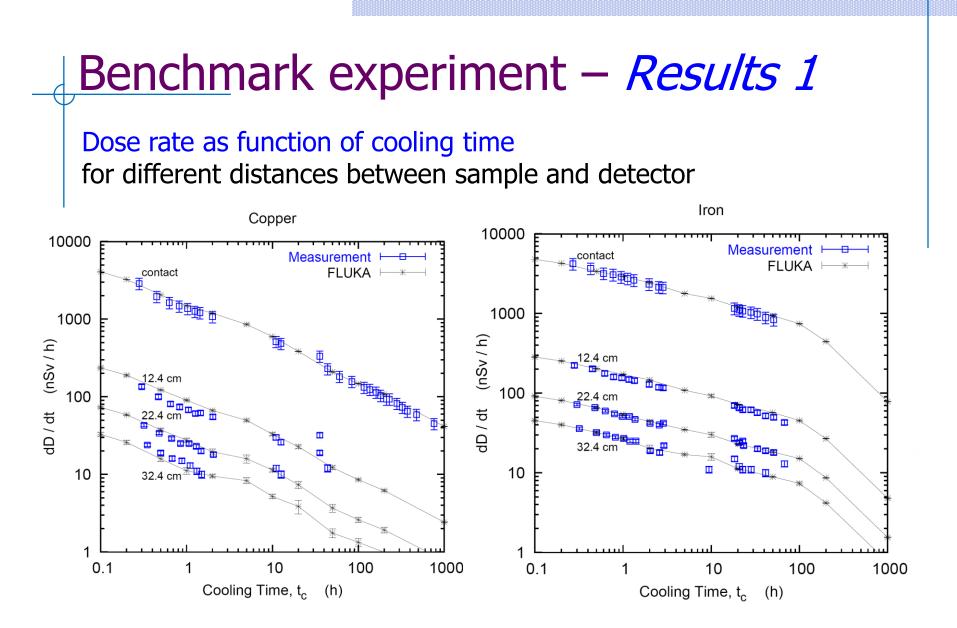

<u>Reference:</u> M. Brugger, S. Roesler *et al.*, Radiat. Prot. Dosim. 116 (2005) 12-15

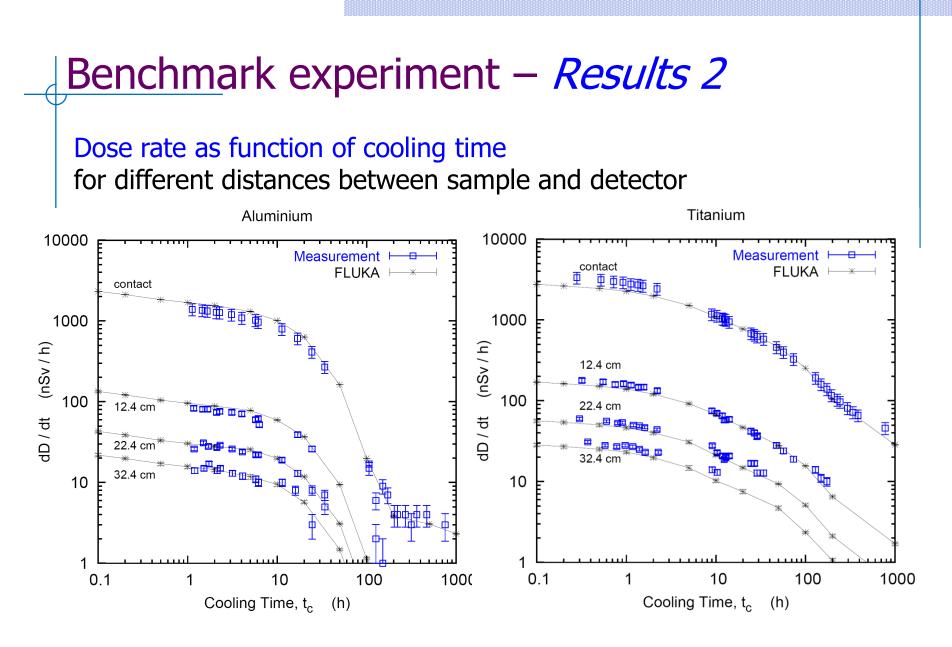

Reference: M. Brugger, S. Roesler et al., Radiat. Prot. Dosim. 116 (2005) 12-15

## Benchmark experiment – Results 3

#### Dose rate as function of cooling time

for different distances between sample and detector

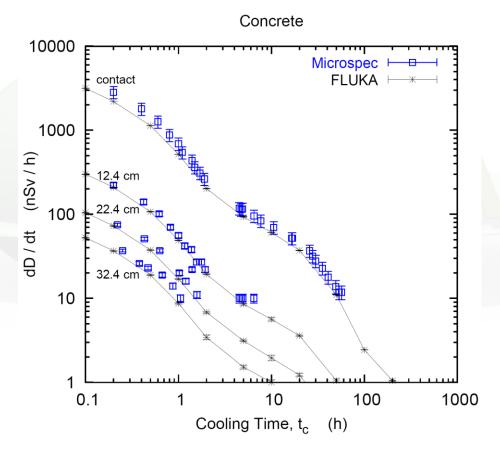

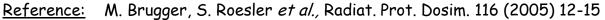

## Benchmark experiment

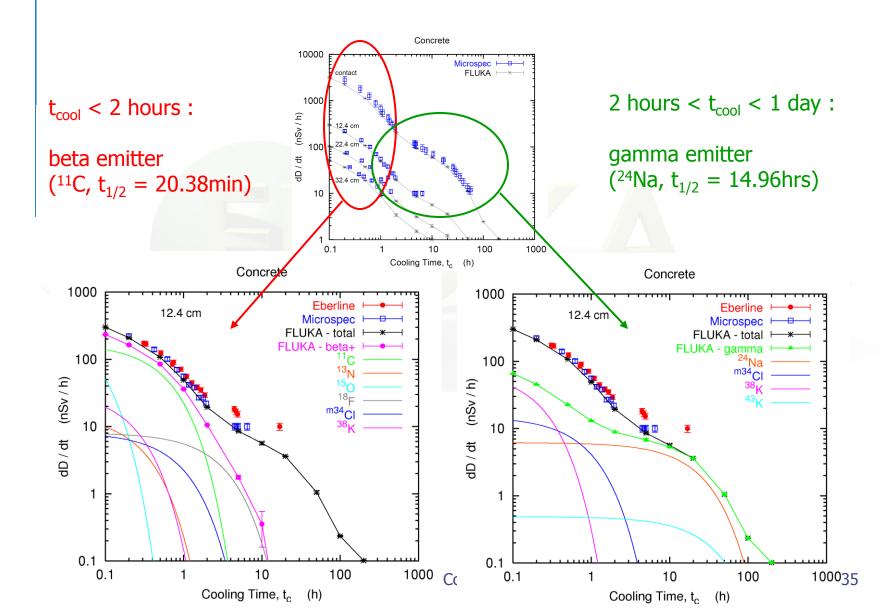

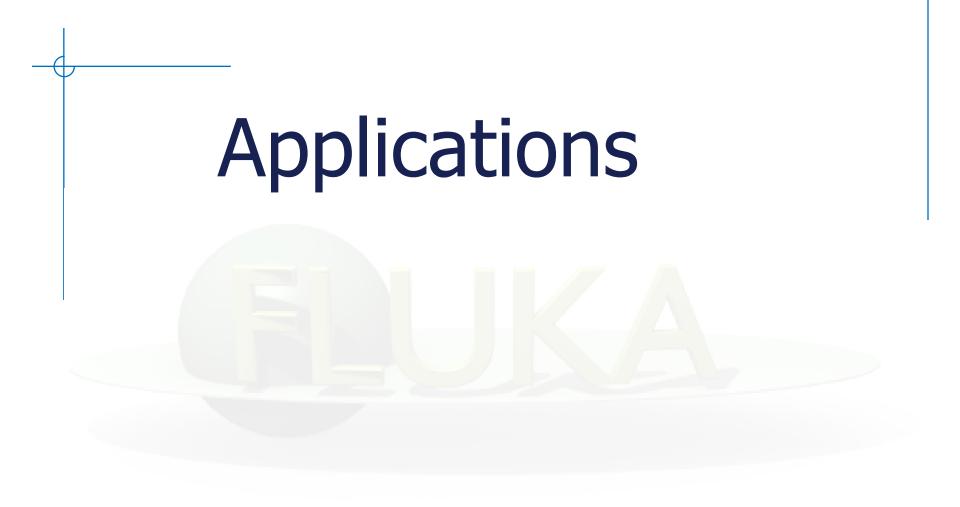

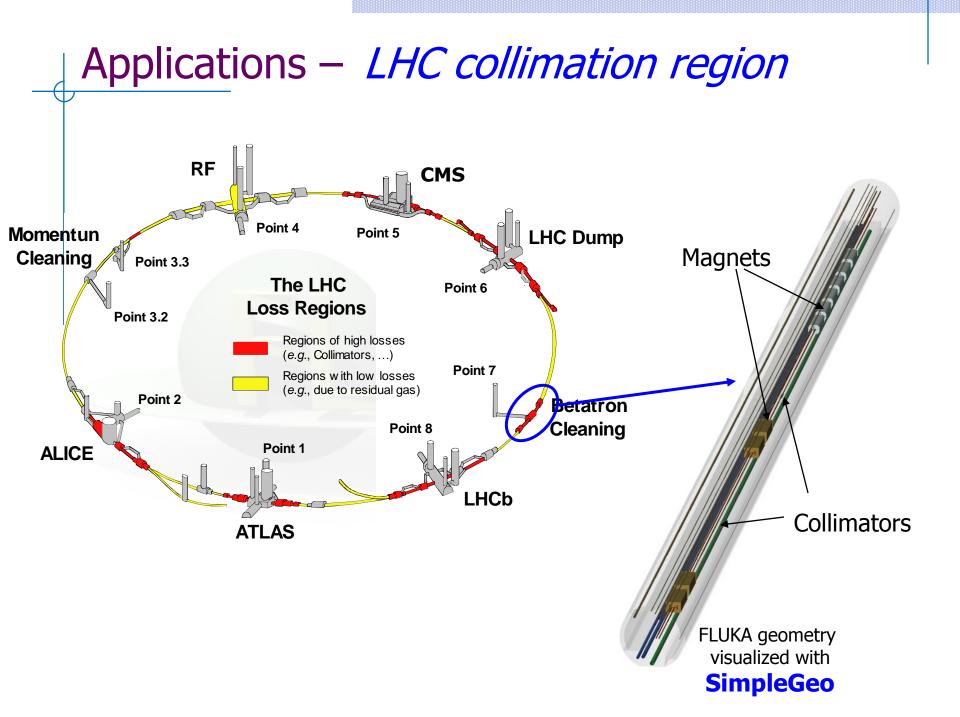

#### Applications – *LHC collimation region*

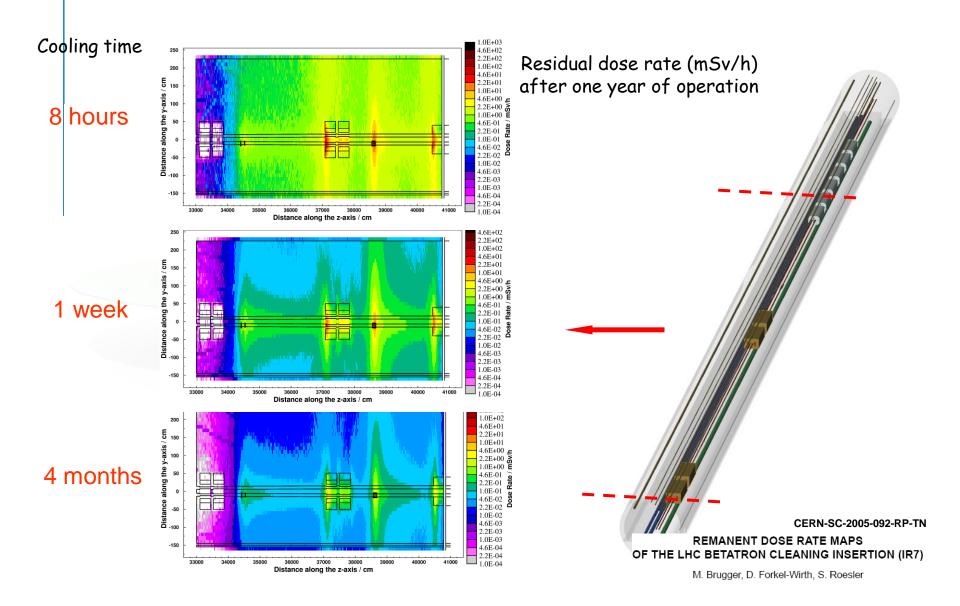

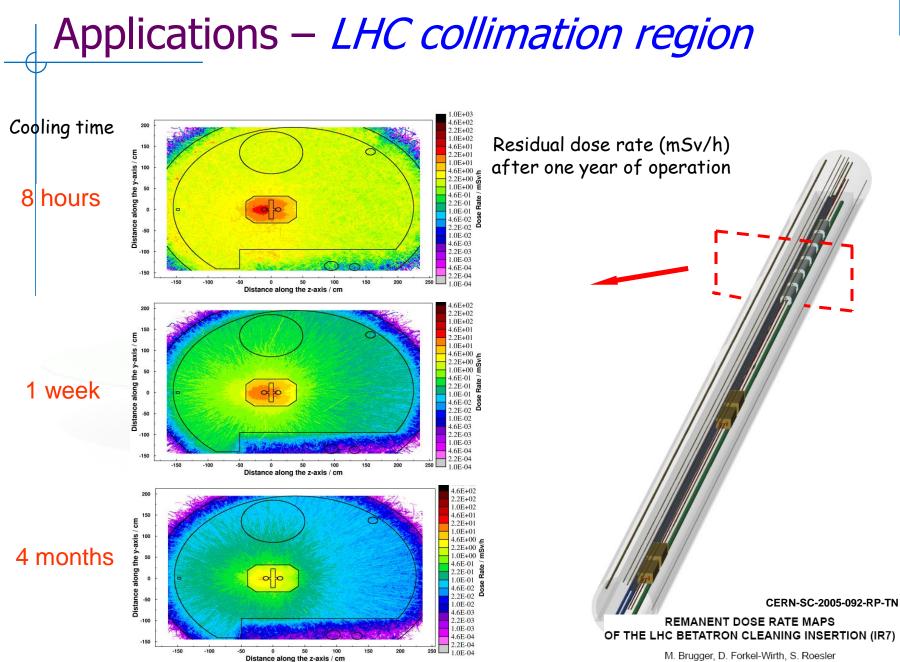

M. Brugger, D. Forkel-Wirth, S. Roesler

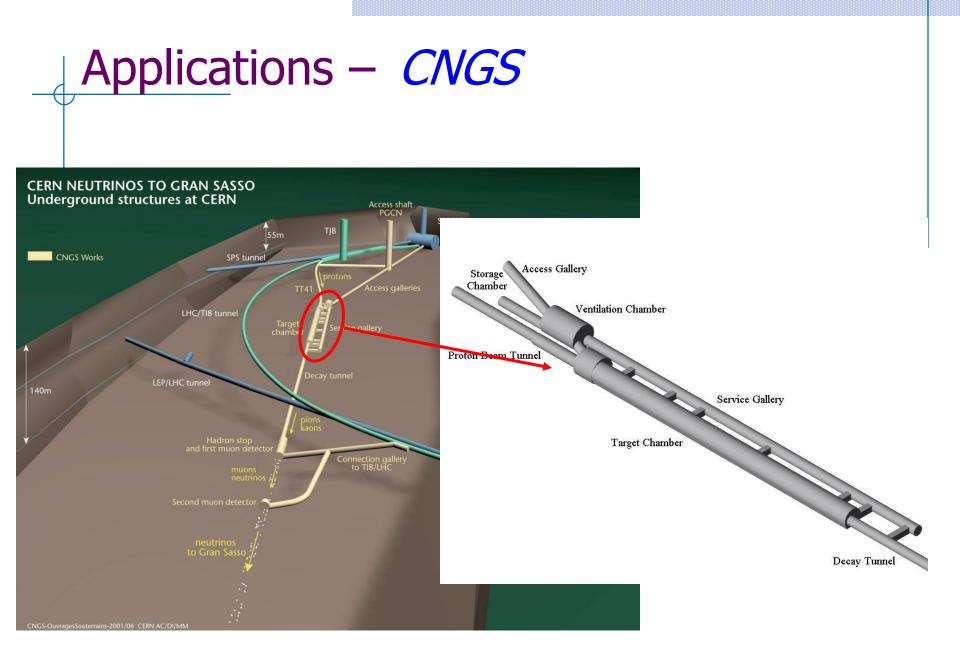

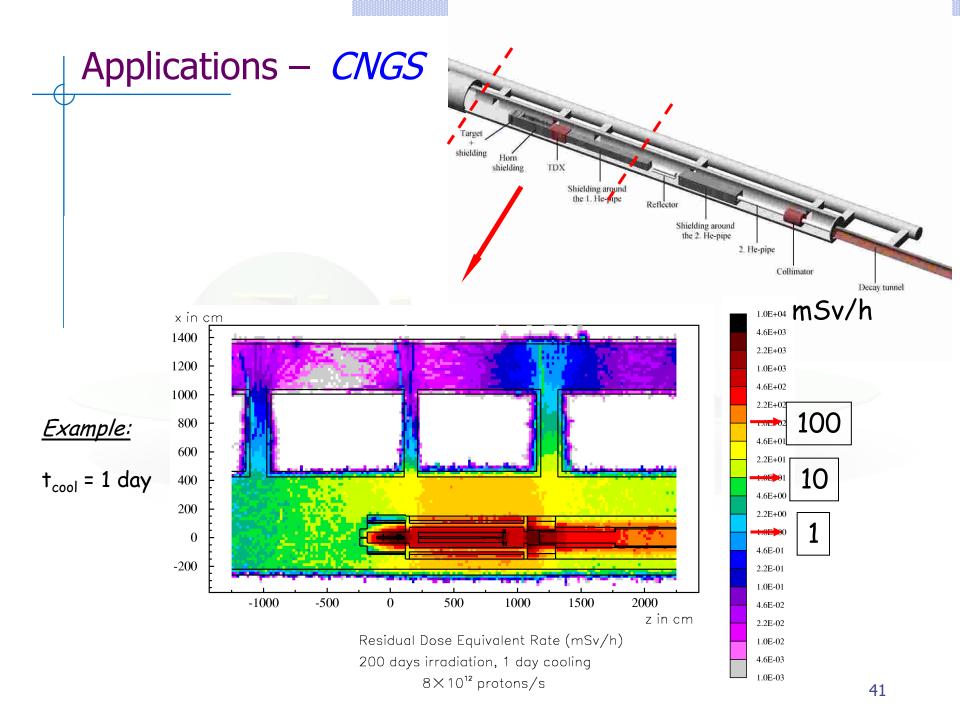

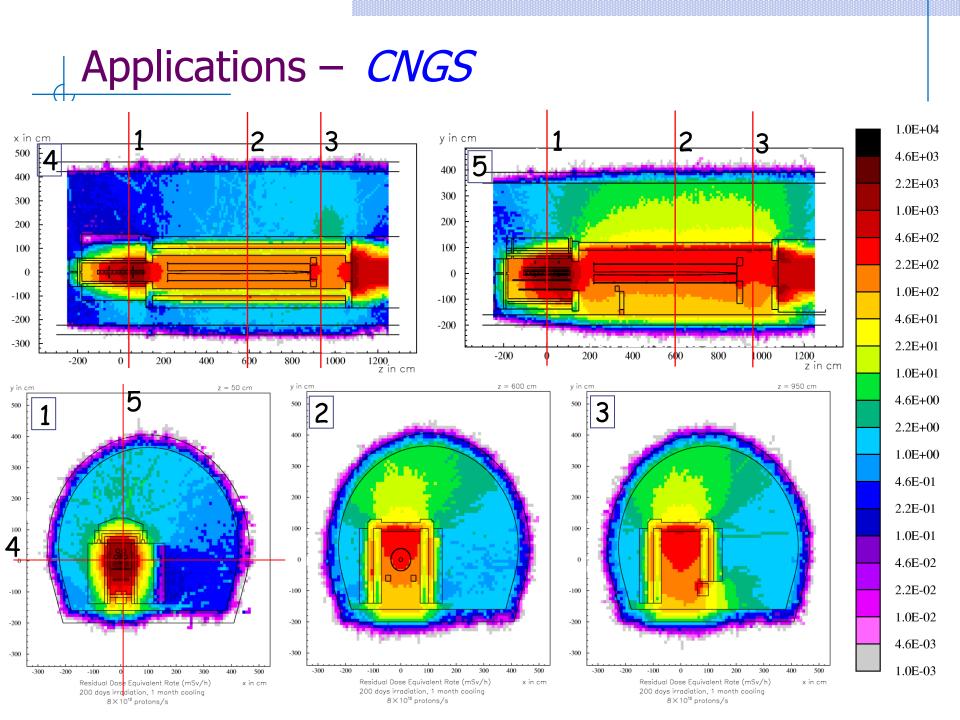